## 【㻿㼀㼁DIO ZE㻾O ショップカード】ポイントが貯まった際の特典利用方法

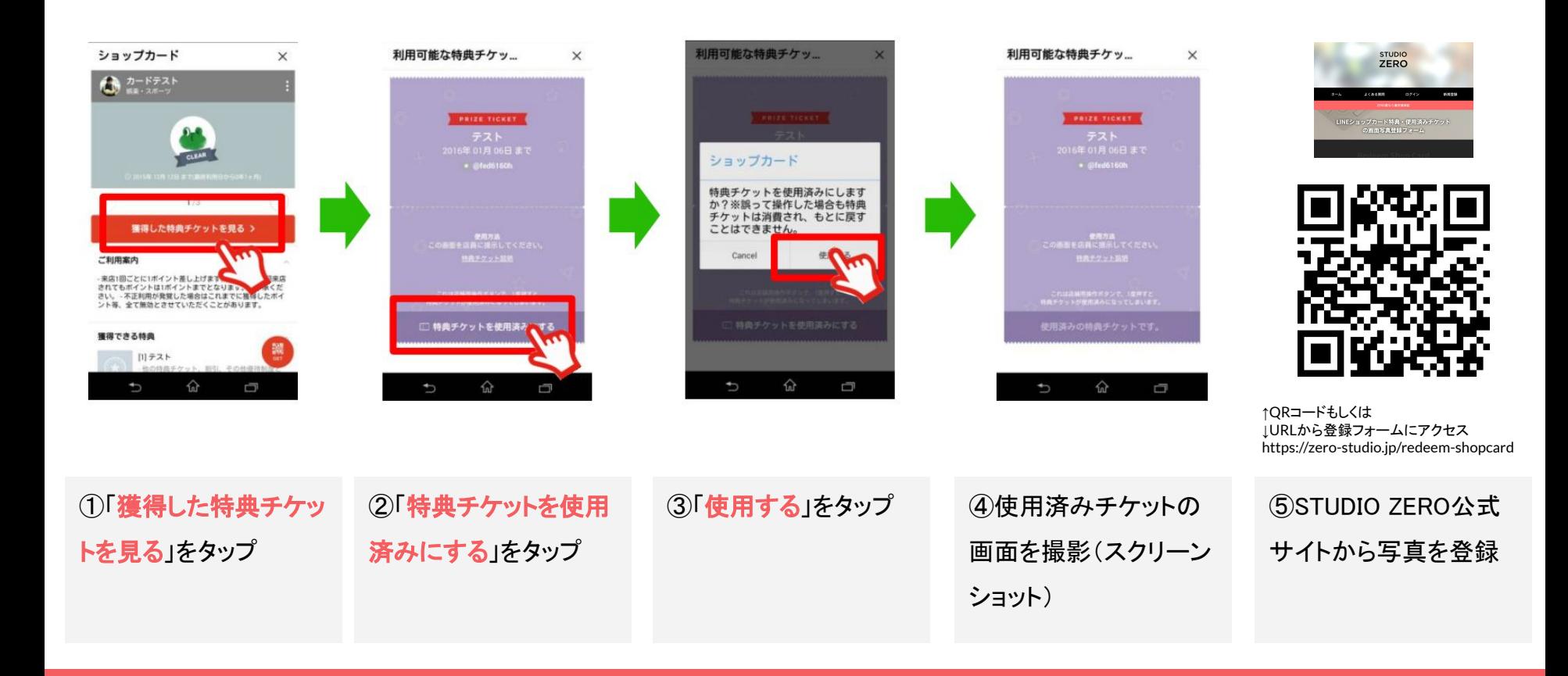